## **Due before September 25, 5pm on Vista (WebCT). You may only submit your work once.**

1. **Celsius.java** – Write a program to display the Celsius to Farenheit conversions. Your output should be displayed in three sets of columns similar to the display below. This is the conversion formula:  $T_F = (T_C \times 9/5) + 32$ .

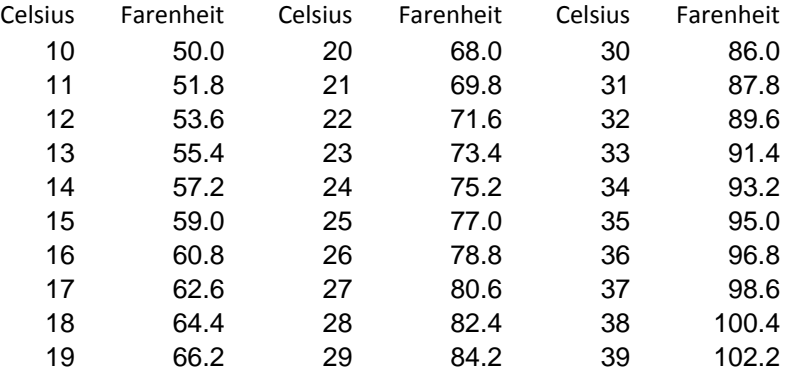

2. **Table.java** – Consider the function,  $z = \sqrt{(x+1)y}$ . Print a table of the values of z for x=1,2,3,4,5 and y=1,2,3,4,5. Your table should look exactly like this:

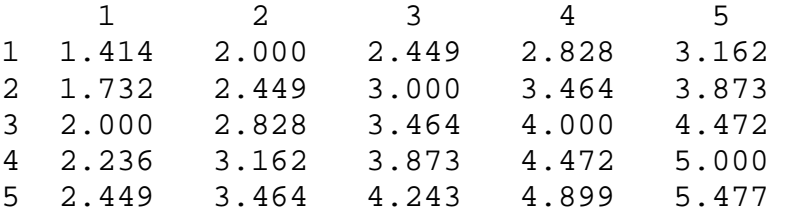

3. **Scores.java** – A user will enter the test scores one‐at‐a‐time. The program will compute and display a breakdown showing the number and percentage of A, B, C, D, F's. Use the usual 10 point scale to assign grades. Display the formatted results. If the input is: 63, 95, 84, 81, 75, 79, 66, 46, 99, 86, 78, 70, then the output should be similar to that shown below.

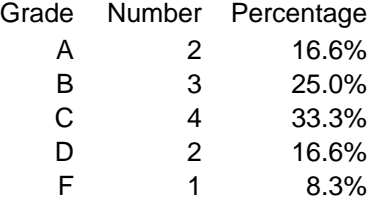

4. **Divide.java** – Write a program that accepts a floating point number from the user. Divide the number by 2. If the result is less than 10 then stop. Otherwise, divide the result by 3 and if the new result is less than 10, stop. Otherwise, divide the new result by 4, *etc*. When complete, display the original number, the current value, and the number of divisions. For instance if the user enters: 50.4 the program will display:

Original Number: 50.4, Final Number: 8.4, Number of divisions: 2

5. **Primes.java** – Prompt the user for three integers: *beg, end*, *numPerLine*. You program will then find all primes between *beg* and *end* (inclusive)*.* For instance, if *numPerLine* is 4, then display these primes 4 per line.